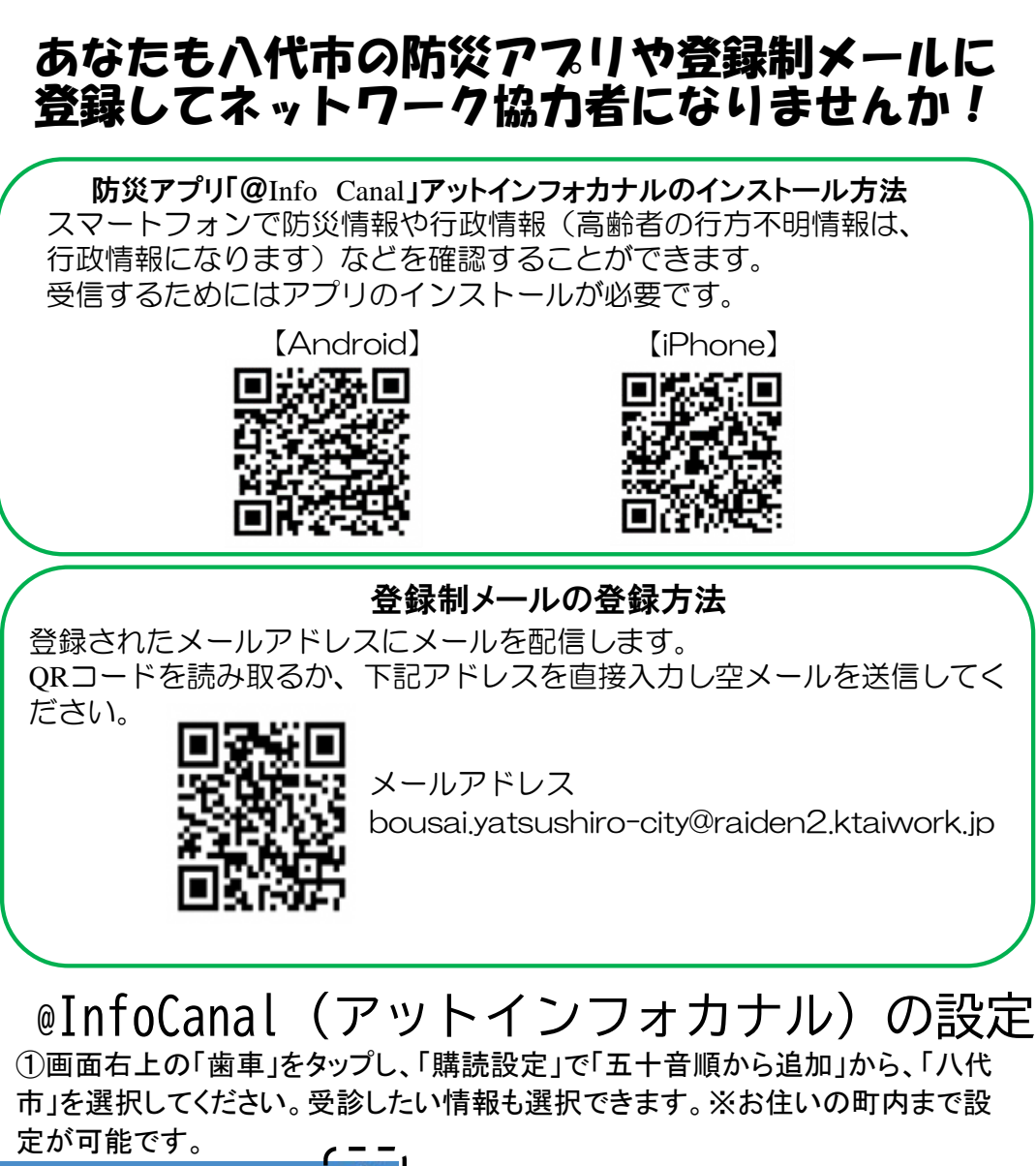

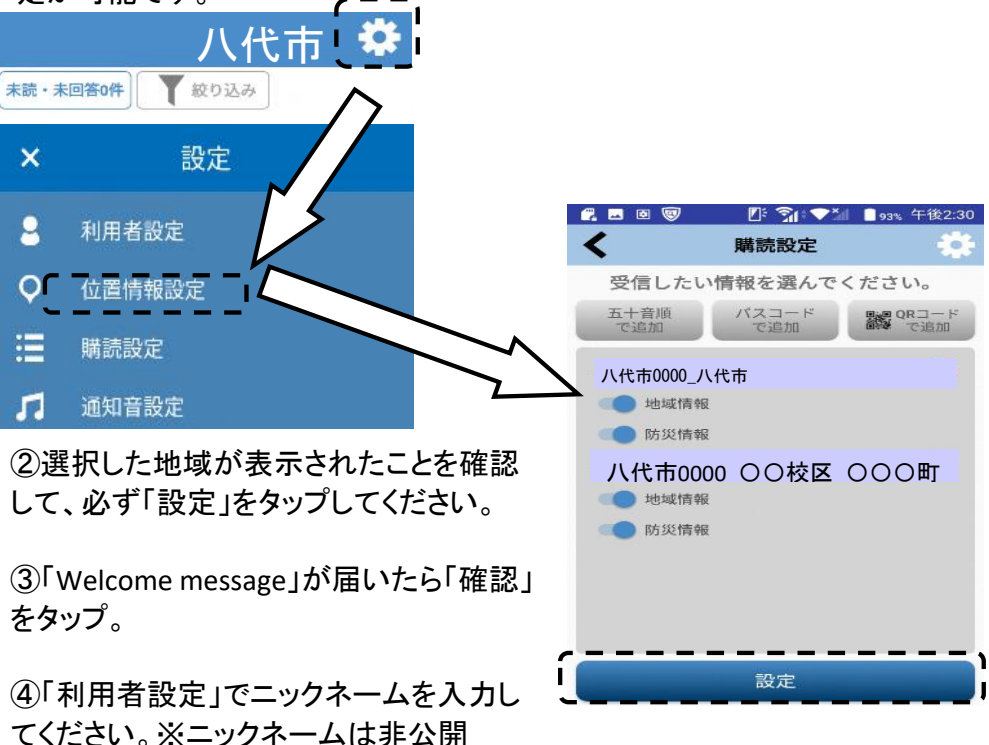

⑤以上で設定終了です。